# Indice come albero binario di ricerca

### **n** Obiettivo:

- Utilizzare una struttura dati del tipo albero binario di ricerca per realizzare un indice su file
- Ricerca sull'indice in memoria centrale, poi accesso diretto alla posizione in memoria secondari (file) 1

## Esempio indice - primary key: cognome nome

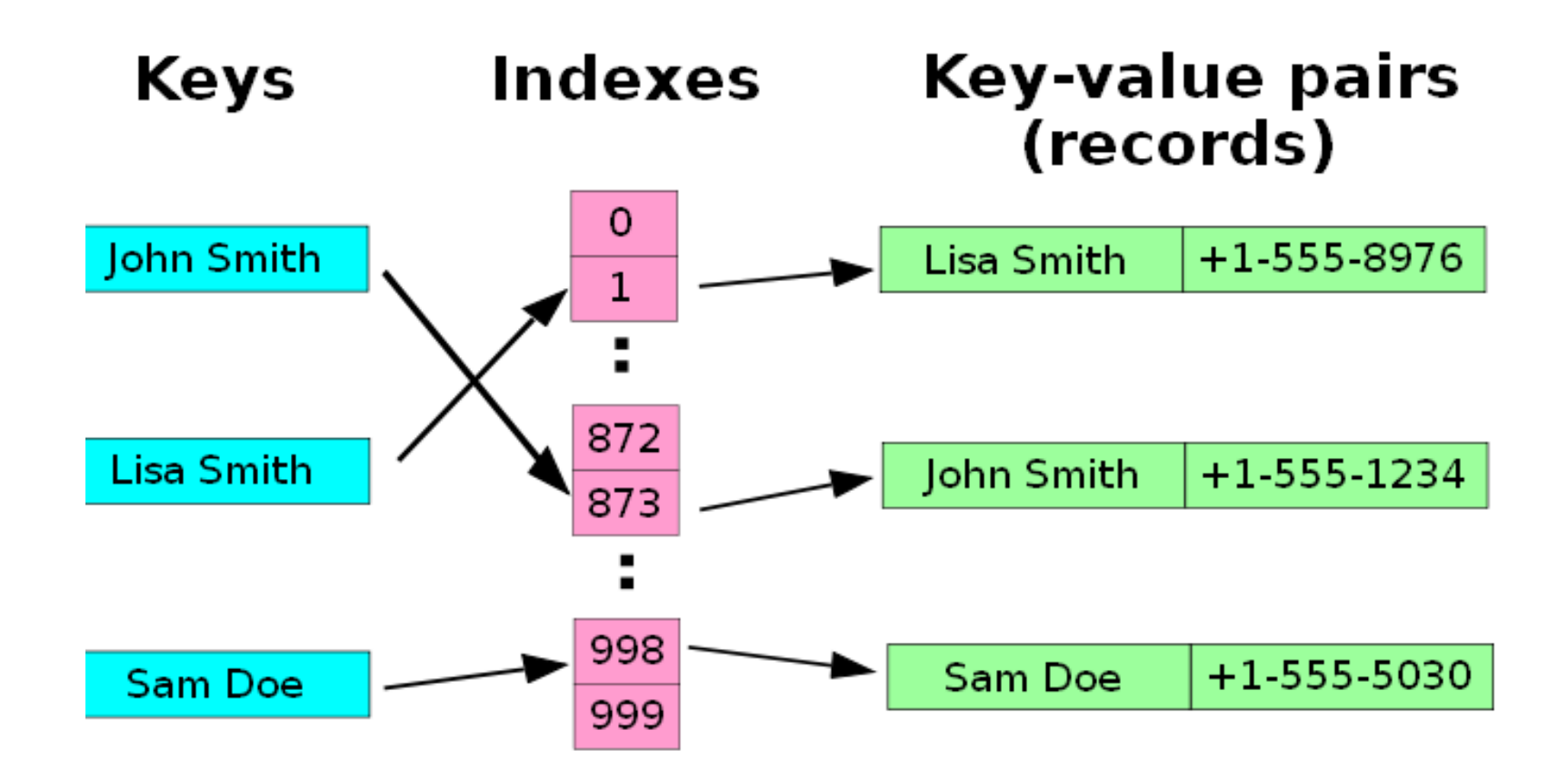

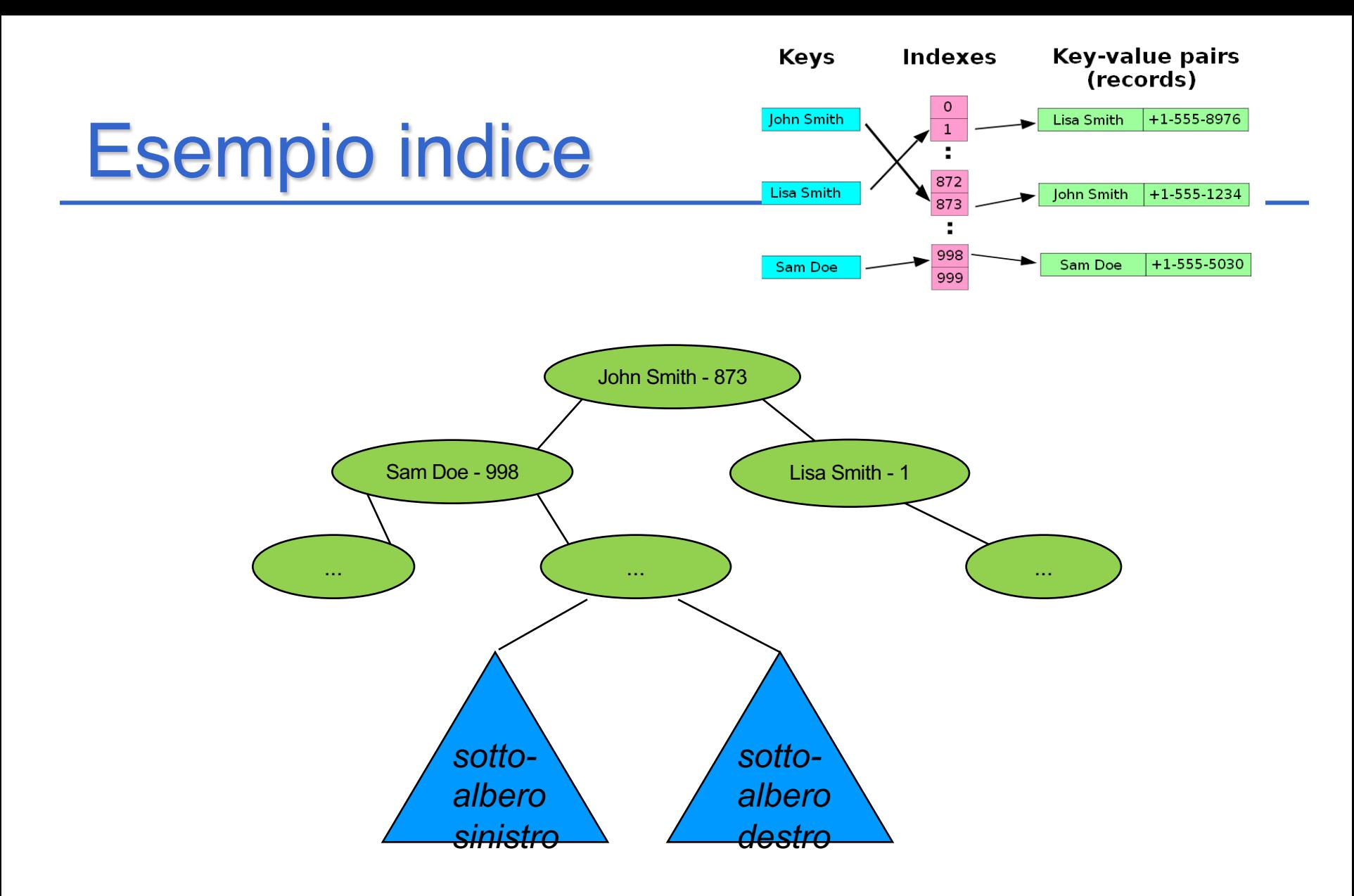

# Esercizio: indice come BST

- n Un file binario ad accesso diretto (PERSONE.DAT) contiene un elenco di informazioni su persone (cognome, nome, data di nascita, città di residenza). Il cognome di ciascuna persona costituisce la *chiave unica*  di tale elenco. Per effettuare ricerche su questo elenco, si costruisca un *albero binario di ricerca mantenendo, per ciascun cognome il numero di record corrispondente*. Si definisca un programma C che:
	- a) costruisca la strutture dati in memoria principale a partire dal file PERSONE.DAT e *stampi l'elenco ordinato dei cognomi*;
	- b) calcoli *l'altezza dell'albero* così ottenuto e il *numero dei suoi nodi*;
	- c) letto un cognome a terminale, verifichi se esiste un elemento nell' indice un elemento con quella chiave e trovatolo nell'albero, acceda al file e legga il record corrispondente, visualizzando i campi nome, datan e città;
	- d) letto un cognome a terminale, stampi ordinatamente a video i cognomi minori o uguali di quello letto.

### COMPONENTI

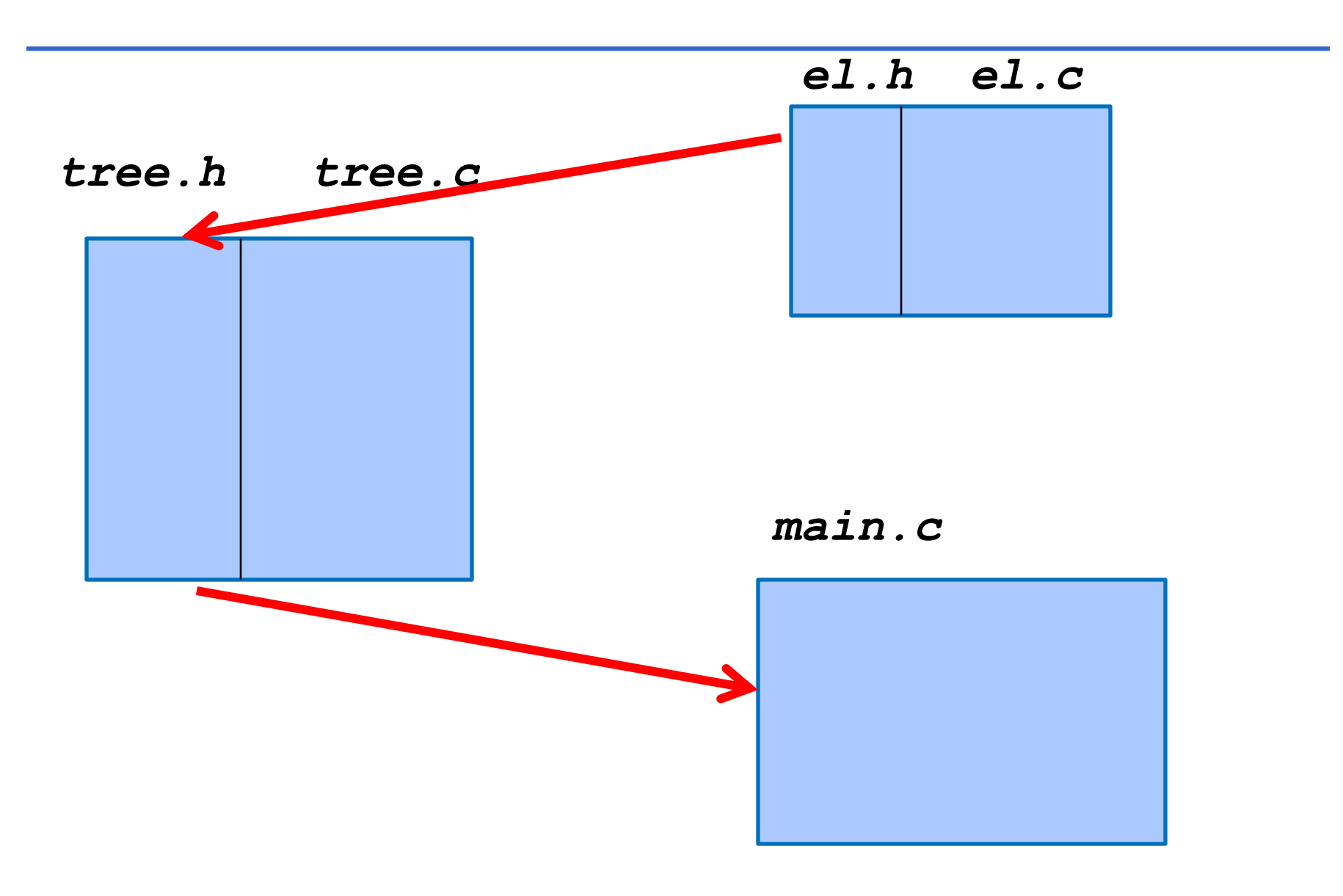

### ADT ELEMENT: el.h

```
/* ELEMENT TYPE - file el.h*/
typedef struct
           { char nome[15];
            char cognome[15];
            char datan[7];
            char citta[15]; } record_type;
typedef struct { char cognome[15];
                  int pos;} el_type;
typedef enum {false,true} boolean;
/* operatori esportabili */
boolean isequal(el_type, el_type);
boolean isless(el_type, el_type);
void showel(el_type);
```
### ADT ELEMENT: el.c

```
/* ELEMENT TYPE - file el.c*/
#include <stdio.h>
#include <string.h>
#include "el.h"
boolean isequal(el_type e1, el_type e2)
/* due elementi uguali se stesso cognome */
{ if (strcmp(e1.cognome,e2.cognome)==0)
      return true;
    else return false; }
boolean isless(el_type e1, el_type e2)
{ if (strcmp(e1.cognome,e2.cognome) <0)
        return true;
    else return false; }
void showel (el_type e)
   { printf("%s\t%d\n",e.cognome,e.pos); }
```
### ADT TREE: tree.h

```
/* TREE INTERFACE - file tree.h*/
#include "el.h
typedef struct nodo { el_type value;
                      struct nodo *left, *right; } NODO;
typedef NODO * tree;
/* operatori esportabili */
tree cons_tree(el_type e, tree l, tree r);
tree ord_ins(el_type e, tree t);
void inorder(tree t);
int height (tree t);
int nodi (tree t);
int member_ord(el_type e, tree t); /*NOTA TIPO RESTITUITO */
void stampa_minori(tree t, el_type e);
int max_int(int, int);
```
## $\mathscr{P}$  TO DO

Si modifichino i file *main.c e tree.c già disponibili (vedi lezioni e esercitazioni precedenti)* implementando le operazioni richieste in funzione di quelle esportate dall'ADT degli elementi **Mumble** 

**mumble …**

Il *main* da realizzare deve: a) leggere il contenuto del file ricordando il numero del blocco letto e inserendo chiave, posizione come elemento in un *albero binario di ricerca,* e stampare l'elenco ordinato dei cognomi;

b) calcolarne numero di nodi e altezza;

- c) letto un cognome e accedendo all'albero recuperare le informazioni complete di quel cognome dal file;
- d) stampare i cognomi minori di quello letto.

#### **main.c** *(1 - stub)*

```
#include <stdio.h>
#include <string.h>
#include <stdlib.h>
#include "tree.h"
main() { 
    tree indice=NULL;
    int pos;
    FILE *f;
    record_type REC;
    el_type EL;
    char COGNOME[15];
    f = fopen("PERSONE.DAT", "rb");
    if(f==NULL){ printf("errore apertura file\n");
                 exit(-1); }
    pos=0; /* CICLO DI SCANSIONE DEL FILE */
    while(fread(&REC,sizeof(record_type),1,f)>0){
        // -
definizione campi dellelemento EL
        // inserimento EL nellalbero indice
        // da implementare
    }
```
#### **main.c** *(2 - stub)*

```
fclose(f);
printf("Chiusura del file\n");
```

```
printf("Stampa dellalbero\n");
inorder(indice);
```
**/\* CALCOLO ALTEZZA E NUM.NODI DELLALBERO \*/**

**printf("Altezza dell'albero: %d\n", height(indice)); printf("Num. Nodi dell'albero: %d\n", nodi(indice));**

 $\mathscr{P}$  TO DO – passo 1

Si modifichino i file *main.c e tree.c già disponibili (vedi lezioni e esercitazioni precedenti)* implementando le operazioni richieste in funzione di quelle esportate dall'ADT degli elementi **Mumble** 

**mumble …**

Il *main* da realizzare deve: a) leggere il contenuto del file ricordando il numero del blocco letto e inserendo chiave, posizione come elemento in un *albero binario di ricerca,* e stampare l'elenco ordinato dei cognomi;

b) calcolarne numero di nodi e altezza;

- c) letto un cognome e accedendo all'albero recuperare le informazioni complete di quel cognome dal file;
- d) stampare i cognomi minori di quello letto.

## **tree.c (1)**

#include <stdlib.h> #include "tree.h"

```
tree cons tree(el type e, tree l, tree r)
/* costruisce un albero che ha nella
 radice e; per sottoalberi sinistro e
destro l ed r rispettivamente */
{ tree t;
  t = (NODO *) malloc(sizeof(NODO));
  t \rightarrow value = e;
  t-> left = 1;
  t-> right = r;
  return (t); }
```
## **tree.c (2)**

- void **inorder**(tree t)
- $\{ if (t != NULL)$

}

{ inorder(t->left);

showel( t->value);

```
inorder(t->right); }
```
## **tree.c (ricorsiva)**

}

}

```
tree ord_ins(el_type e, tree t)
/* albero binario di ricerca senza duplicazioni */
{ if (t==NULL) /* inserimento in albero vuoto */
      return cons tree(e,NULL,NULL);
  else
    \{ if (isless(e, t->value)) \}t->left = ord ins(e,t->left);
      else t->right = ord ins(e,t->right);
      return t;
```
# \$ **I**nserimento iterativo

```
tree ordins it(el type e,tree root)
{tree p=NULL, t=root;
 if (root==NULL) return cons_tree(e,NULL,NULL);
else
    { while (t!=NULL)
       if (isLess(e,t->value))
         {p=t; t=t->left; h}else
         {p=t; t=t->right;}} //p punta al padre 
     if (isLess(e,p->value))
         p->left = cons_tree(e,NULL,NULL);
     else 
         p->right = cons_tree(e,NULL,NULL); }
return root; }
```
### **main.c** *(soluzione)*

```
#include <stdio.h>
#include <string.h>
#include <stdlib.h>
#include "tree.h"
main() { 
    tree indice=NULL;
    int pos; FILE *f;
    record_type REC; el_type EL; char COGNOME[15];
    f = fopen("PERSONE.DAT", "rb");
    if(f==NULL){ printf("errore apertura file\n");
                exit(-1); }
    pos=0; /* CICLO DI SCANSIONE DEL FILE */
    while(fread(&REC,sizeof(record_type),1,f)>0)
     { strcpy(EL.cognome,REC.cognome);
       EL.pos=pos;
       /* INSERIMENTO NELL'ALBERO */
       printf("Inserimento nell'albero di %s 
        con posizione %d\n", EL.cognome, pos);
       indice = ord_ins(EL,indice);
       pos++; }
```
#### **main.c** *(2 - soluzione)*

```
fclose(f);
printf("Chiusura del file\n");
```

```
printf("Stampa dellalbero\n");
inorder(indice);
```
**/\* CALCOLO ALTEZZA E NUM.NODI DELLALBERO \*/**

**printf("Altezza dell'albero: %d\n", height(indice)); printf("Num. Nodi dell'albero: %d\n", nodi(indice));**

## $\mathscr{P}$  TO DO – passo 2

Si modifichino i file *main.c e tree.c già disponibili*, implementando le operazioni richieste in funzione di quelle esportate dall' ADT degli elementi

Il *main* da realizzare deve:

a) leggere il contenuto del file ricordando il numero del blocco letto e inserendo chiave, posizione come elemento in un *albero binario di ricerca*, e stampare l'elenco ordinato dei cognomi;

### b) calcolarne numero di nodi e altezza;

c) letto un cognome e accedendo all'albero recuperare le informazioni complete di quel cognome dal file;

d) stampare i cognomi minori di quello letto.

## **tree.c (7)**

int **nnodi**(tree t)

{ if (t==NULL) return 0;

else

}

return (1+**nnodi**(t->left)+**nnodi**(t->right));

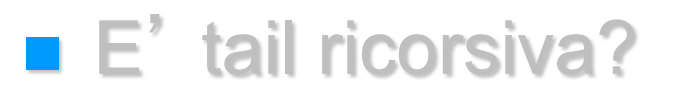

## To Do: altezza di un albero

n Altezza di un albero, lunghezza del cammino più lungo dalla radice a una delle foglie

Algoritmo:

- se l'albero è vuoto, o ha solo un nodo (radice) la sua altezza è 0
- altrimenti, è 1 +

max( altezza del figlio sinistro , altezza del figlio destro )

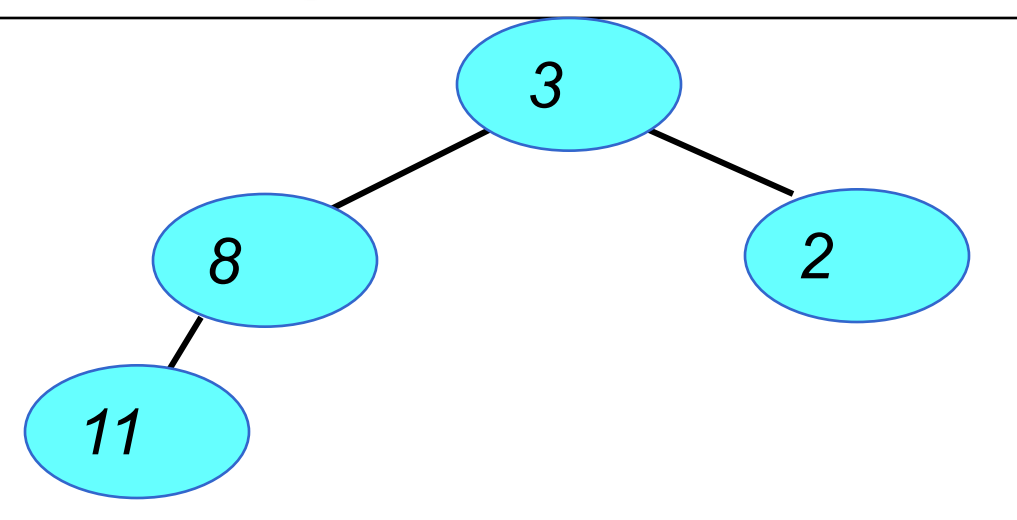

## **tree.c (8 - height)**

```
int height (tree t)
{ if (t==NULL) return 0;
   else return max_int( height_aux(t->left), 
                      height_aux(t->right)) ;
}
int height_aux(tree t)
{ if (t==NULL) return 0;
  else return (1 + max_int( height_aux(t->left), 
                          height_aux(t->right) ));
}
\blacksquare E' tail ricorsiva?
```
## $\mathscr{P}$  TO DO – passo 3

Si modifichino i file *main.c e tree.c già disponibili*, implementando le operazioni richieste in funzione di quelle esportate dall' ADT degli elementi

Il *main* da realizzare deve:

a) leggere il contenuto del file ricordando il numero del blocco letto e inserendo chiave, posizione come elemento in un *albero binario di ricerca*, e stampare l'elenco ordinato dei cognomi;

b) calcolarne numero di nodi e altezza;

c) letto un cognome e accedendo all'albero recuperare le informazioni complete di quel cognome dal file;

d) stampare i cognomi minori di quello letto.

### **main.c** *(3 - stub)*

**}**

```
/* VISUALIZZAZIONE RECORD */
printf("Inserisci un cognome: ");
scanf("%s", COGNOME);
f = fopen("PERSONE.DAT", "rb");
if(f==NULL){
    printf("errore apertura file\n");
    exit(-1);
 }
// invocare opportunamente member_ord, 
// trovare il record sul file con fseek 
// e stampare risultato
// invocare opportunamente stampa_minori
```

```
/* VISUALIZZAZIONE RECORD */
 printf("Inserisci un cognome: ");
 scanf("%s", COGNOME);
 f = fopen("PERSONE.DAT", "rb");
     if(f==NULL){
     printf("errore apertura file\n");
     exit(-1);
 } 
 strcpy(EL.cognome, COGNOME);
 pos = member_ord(EL, indice);
 if (pos>=0){ 
     fseek(f, pos*sizeof(record_type), SEEK_SET);
     if(fread(&REC,sizeof(record_type),1,f)>0){
         printf("Posizione %d:
                Cognome:%s\tNome:%s\tDatan:
                %s\tCitta:%s\n", 
pos,REC.cognome, REC.nome, REC.datan, REC.citta);
     }
     stampa_minori(indice, EL);
 }
```
**}**

```
/* VISUALIZZAZIONE RECORD */
   printf("Inserisci un cognome: ");
   scanf("%s", COGNOME);
   f = fopen("PERSONE.DAT", "rb");
        if(f==NULL){
       printf("errore apertura file\n");
       exit(-1);
    } 
    strcpy(EL.cognome, COGNOME);
   pos = member_ord(EL, indice);
   if (pos>=0){ 
        fseek(f, pos*sizeof(record_type), SEEK_SET);
        if(fread(&REC,sizeof(record_type),1,f)>0){
            printf("Posizione %d:
                   Cognome:%s\tNome:%s\tDatan:
                   %s\tCitta:%s\n", 
  pos,REC.cognome, REC.nome, REC.datan, REC.citta);
        }
      // stampa_minori(indice, EL);
    }
}
```
## **tree.c (7)**

int **member ord**(el type e,tree t)

 $\{ if (t == NULL) return -1;$ 

else

if (**isequal**(e,t->value) return (t->value).pos;

else

}

if (**isless**(e,t->value)

return **member\_ord**(e,t->left);

else return member ord(e,t->right) ;

## **tree.c (6 – member\_ord iterativa) int member\_ord(el\_type e, tree t) { while (t!=NULL){ if (isequal(e,t->value)) return (t->value).pos;**

#### **else**

**if (isless(e,t->value)) t=t->left;**

**else** 

**t=t->right;** 

**return -1;**

**}**

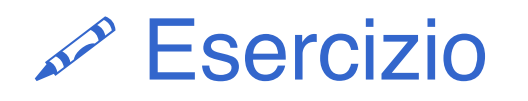

Si modifichino i file *main.c e tree.c già disponibili*, implementando le operazioni richieste in funzione di quelle esportate dall' ADT degli elementi

- Il *main* da realizzare deve:
- a) leggere il contenuto del file ricordando il numero del blocco letto e inserendo chiave, posizione come elemento in un albero binario di ricerca, e stampare l'elenco ordinato dei cognomi;
- b) calcolarne numero di nodi e altezza;
- c) letto un cognome e accedendo all'albero recuperare le informazioni complete di quel cognome dal file;
- d) stampare i cognomi minori di quello letto.

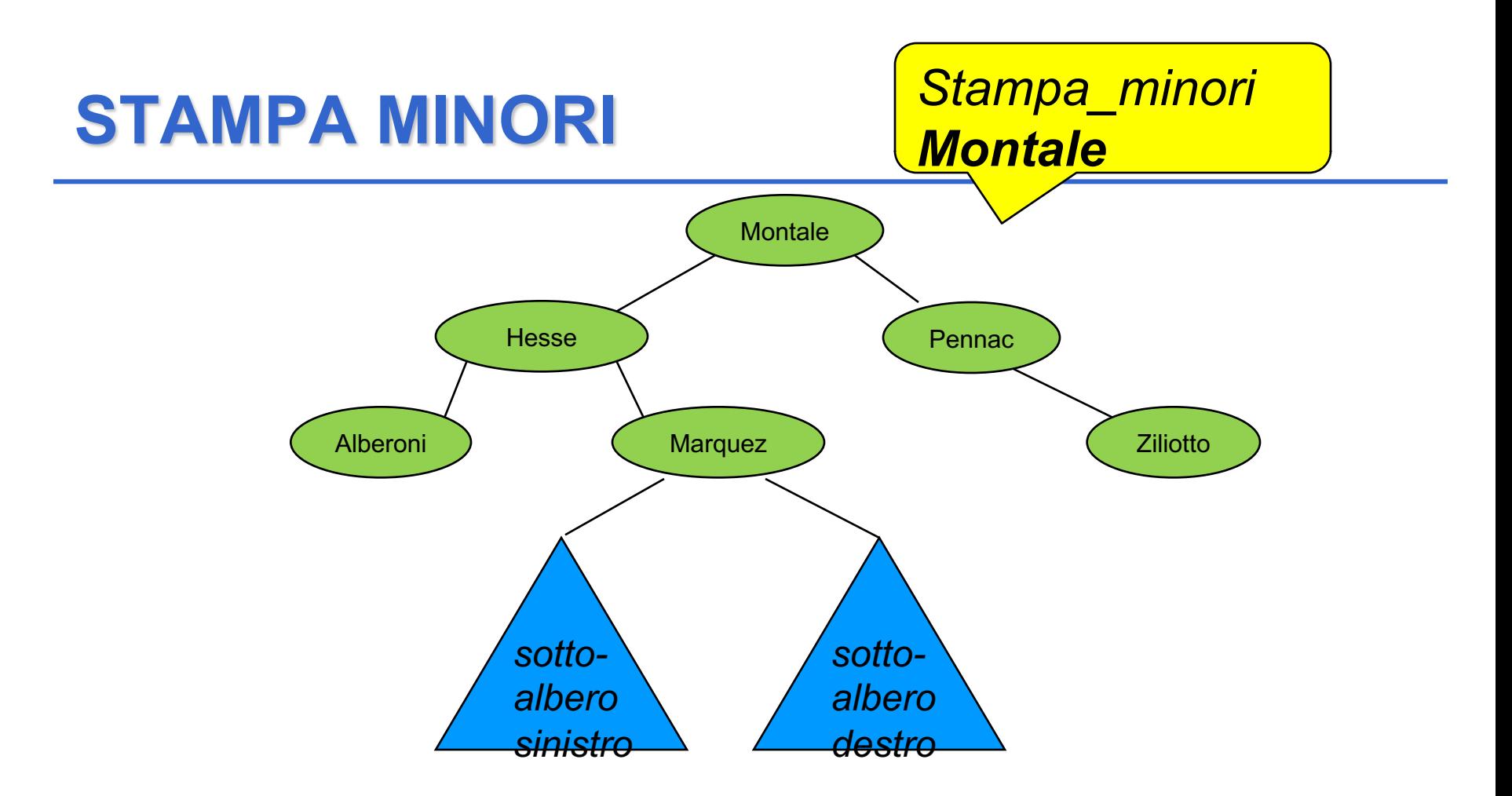

- n Modifica della visita inorder; stampo il contenuto del nodo solo se il cognome precede quello dato
- n Non efficientissima (visito tutti i nodi così, anche quelli con cognome sicuramente maggiore)

#### **tree.c**

```
void stampa_minori(tree t, el_type e)
/* ricorsiva – visita in ordine simmetrico */
\{if (t!=NULL)
    { stampa minori(t->left,e);
      if (isless(t->value,e))
                       showel(t->value);
      stampa minori(t->right,e);
    }
}
```
# Indice come BST – conclusioni

- Gli indici in memoria centrale a strutture dati in memoria di massa sono realizzati con alberi
- Caso BST è il più semplice

n Importanza del bilanciamento dell'albero, per BST bilanciato la ricerca binaria nel caso peggiore ha complessità O(log2N), dove N numero dei nodi